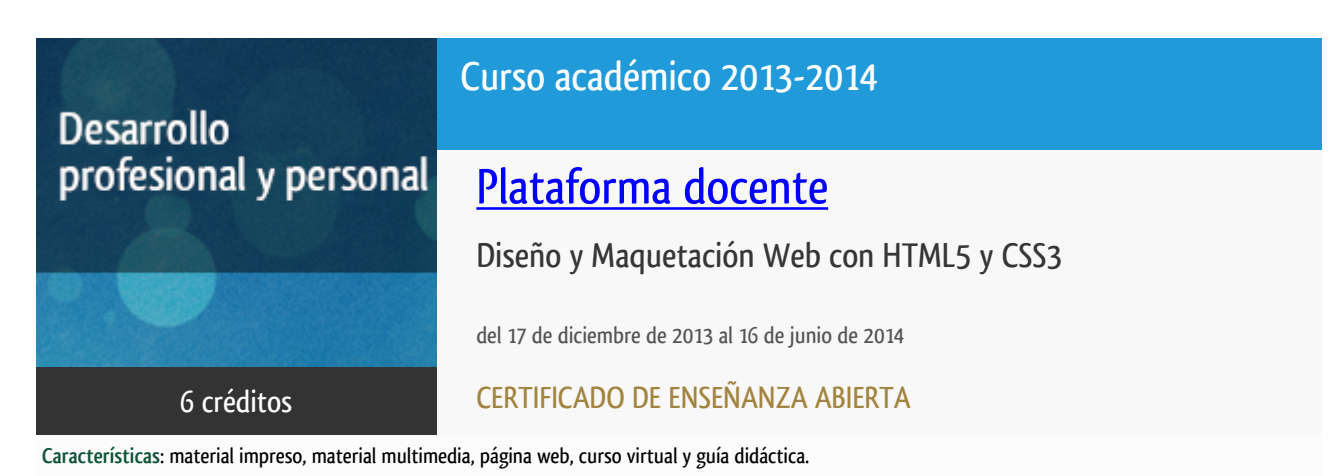

Departamento Sistemas de Comunicación y Control

E.t.s. de Ingeniería Informática

## Convocatoria actual

Existe una convocatoria de este curso en el último curso académico publicitado.

Periodo de matriculación:

Del 7 de septiembre al 12 de diciembre de 2023.

Periodo de docencia:

Del 8 de enero al 9 de junio de 2024.

Puede acceder a ella a través de este [enlace.](https://formacionpermanente.uned.es/tp_actividad/actividad/diseno-y-desarrollo-web-con-html5-css3-y-javascript)

### PROGRAMA DE DESARROLLO PROFESIONAL Y PERSONAL

El Programa de Desarrollo Profesional y Personal y el Programa de Enseñanza Abierta atienden una demanda de formación en respuesta a las necesidades e intereses del mundo del trabajo. Sus cursos estarán promovidos por la UNED o entidades sociales y económicas que busquen el apoyo académico de la Universidad para la mejor calidad de sus acciones de formación y promoción de sus colectivos laborales y profesionales.

Acreditación:

Diploma de Capacitación Profesional: tendrán un mínimo de 15 ECTS.

Certificado de Enseñanza Abierta con menos de 15 ECTS.

Requisitos de acceso: no hay requisitos mínimos de acceso, salvo los específicos de cada curso establecidos por su director.

### Destinatarios

Se considera fundamental que el alumno pueda tener acceso a un ordenador personal con conexión a internet .

El software necesario se le proporcionará al alumno en un DVD al comienzo del curso.

### 1. Objetivos

Finalmente HTML 5 y CSS 3 ya no son estándares del futuro sino que ya están presentes en todos los sitios web de vanguardia y los desarrolladores web debemos incorporar estas tecnologías a nuestro bagaje de conocimientos tan pronto como sea posible.

Este curso además de ser una guía completa de HTML 5 con gran cantidad de prácticas introduce también el uso de CSS 3, JavaScript y jQuery ya que son tecnologías que prácticamente se presentan siempre en conjunto y para comprender el desarrollo es imprescindible que se estudien de modo integrado.

Se aprenderá, por ejemplo, cómo incluir audio o vídeo en las páginas sin necesidad de utilizar Flash y a almacenar datos en el equipo del usuario sin tener que usar cookies.

Estudiaremos cómo incluir la funcionalidad de la geoubicación para crear páginas web con nuevas posibilidades. Utilizaremos los nuevos selectores CSS 3 para dar estilo a los elementos de la interfaz prescindiendo así de los estilos embebidos en el código HTML.

Practicaremos con las transformaciones, opacidad y distintos efectos visuales y conoceremos muchas APIs de uso común, para eso también trataremos los conceptos de JavaScript y jQuery.

Al finalizar se realizará un proyecto completo que permita poner de manifiesto todos los conceptos aprendidos a lo largo del curso.

El curso está indicado tanto para personas que desean iniciarse en el desarrollo web con HTML5, como para aquellas que desean actualizar sus conocimientos en tecnologías anteriores (HTML4 o xhtml).

### 2. Contenidos

- Estructura del lenguaje (Con repaso de xhtml y css)
- Organización de texto
- Agrupación de texto
- Hipertexto y semántica
- Color e imágenes
- Tablas
- Hojas de estilo
- Formularios
- Multimedia
- Interactividad y Web storage
- HTML, Javascript y jQuery
- Archivos y Drag and Drop
- Geolocalización
- Proyecto

## 3. Metodología y actividades

- El curso se realizará utilizando la metodología on-line y haciendo uso de los últimos avances en cuanto a plataformas educativas.

- El libro de texto HTML 5 Guía completa

McCracken, Scott

Inforbook's

se le enviará a todos los alumnos junto con una serie de apuntes y material adicional, así como la Guía Didáctica.

- El alumno deberá estudiar y realizar los ejercicios del libro y presentar un trabajo de evaluación que se le propondrá a principio de curso.

- El alumno del curso tendrá acceso a un entorno virtual de tutorización enhttp://tallerdigital.uned.es

## 4. Nivel del curso

Medio

## 5. Duración y dedicación

Duración: del martes 17 de diciembre de 2013 al lunes 16 de junio de 2014.

Dedicación: 150 horas.

## 6. Equipo docente

#### Director/a

Director - UNED

GRAU FERNANDEZ, LUIS

# 7. Material didáctico para el seguimiento del curso

#### 7.1 Material disponible en la plataforma virtual

Apuntes del equipo docente

Software adicional

## 7.2 Material remitido por el equipo docente

- HTML5 Guía completa

McCracken, Scott

Inforbook's

- DVD con software y videotutoriales
- Apuntes sobre la materia
- Guía didáctica

## 8. Atención al estudiante

Luis Grau Fernández

tlf:913987153

lgrau@scc.uned.es

Lunes de 15 a 18horas

# 9. Criterios de evaluación y calificación

La evaluación del alumno se realizará mediante un trabajo que se propondrá a principio de curso, consistente en la realización de un portal WEB en HTML5 y un Informe Técnico. Para la evaluación del trabajo se tendrá en cuenta: 1) Que la funcionalidad del programa sea la descrita. 2) La claridad y los comentarios realizados en el código. 3) Las ayudas para el usuario. 4) El tratamiento de errores. 5) Las aportaciones personales no especificadas en el trabajo. 6) El contenido del Informe Técnico.

## 10. Precio del curso

Precio de matrícula: 282,00 €.

#### 11. Descuentos

#### 11.1 Ayudas al estudio y descuentos

Se puede encontrar información general sobre ayudas al estudio y descuentos en [este enlace.](https://www.uned.es/universidad/inicio/estudios/formacion-permanente/ayudas-estudios.html)

Debe hacer la solicitud de matrícula marcando la opción correspondiente, y posteriormente enviar la documentación al correo: [ea@adm.uned.es.](mailto:ea@adm.uned.es)

#### 12. Matriculación

Del 16 de septiembre al 5 de diciembre de 2013.

Atención administrativa:

Cursos de Certificado de Enseñanza Abierta

ea@adm.uned.es

Tf. 91 398 7711 / 7530

C/ Juan del Rosal, 14 - 1ª planta

28040 Madrid

#### 13. Responsable administrativo

Negociado de Enseñanza Abierta.